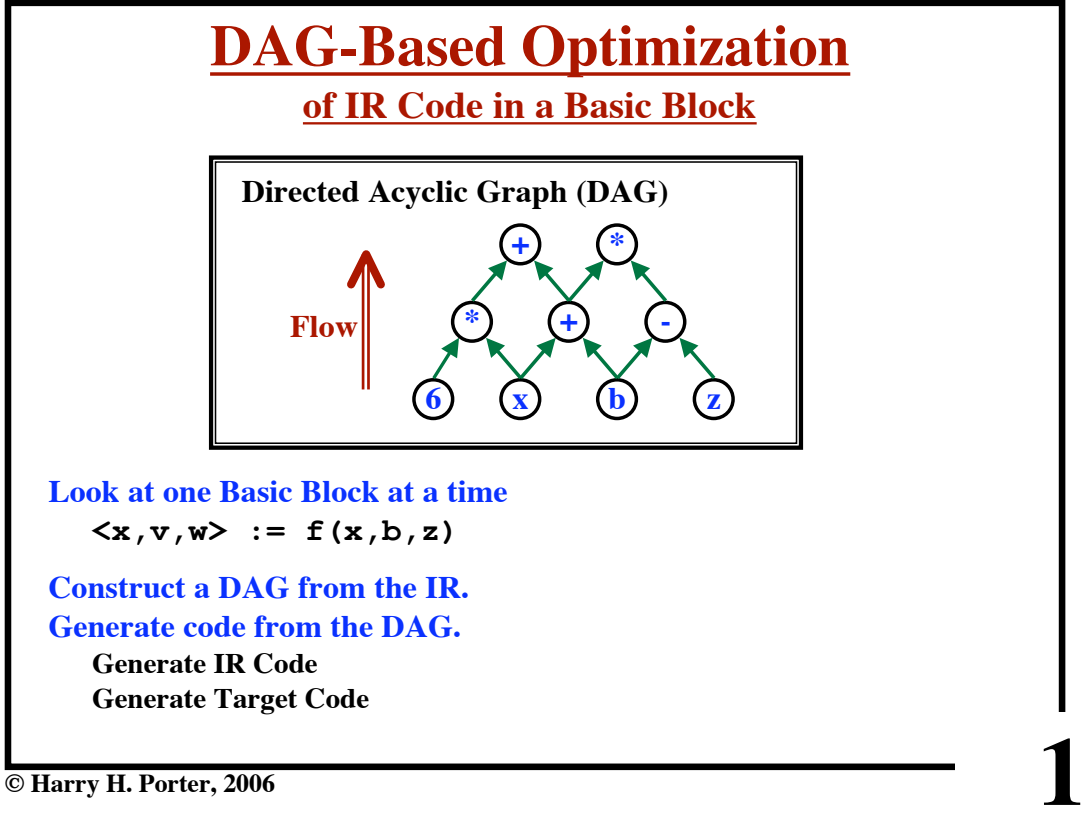

**© Harry H. Porter, 2006**

## **Leaves**

**Represent initial values on entry to the block**

- **• Variables**
- **• Constants**

## **Interior Nodes**

**Labelled by operators**

**Also:**

**Each interior node may have an attached list of variable names**

**2**

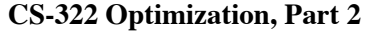

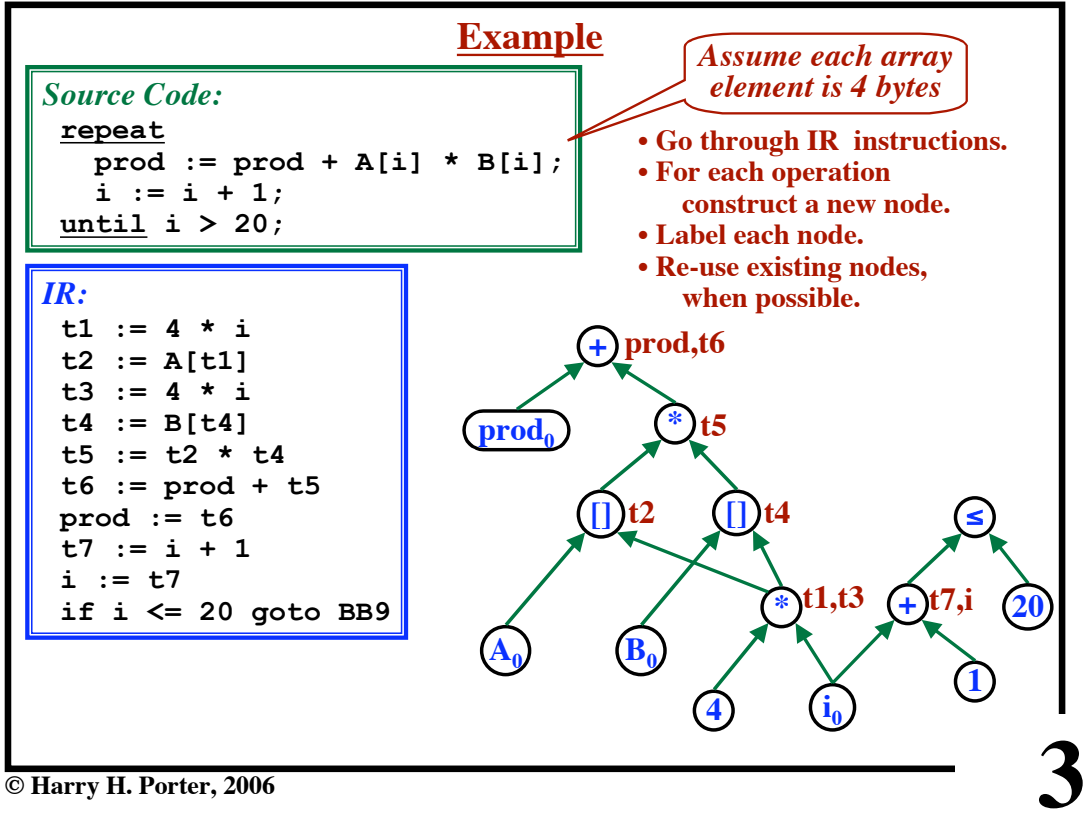

**CS-322 Optimization, Part 2**

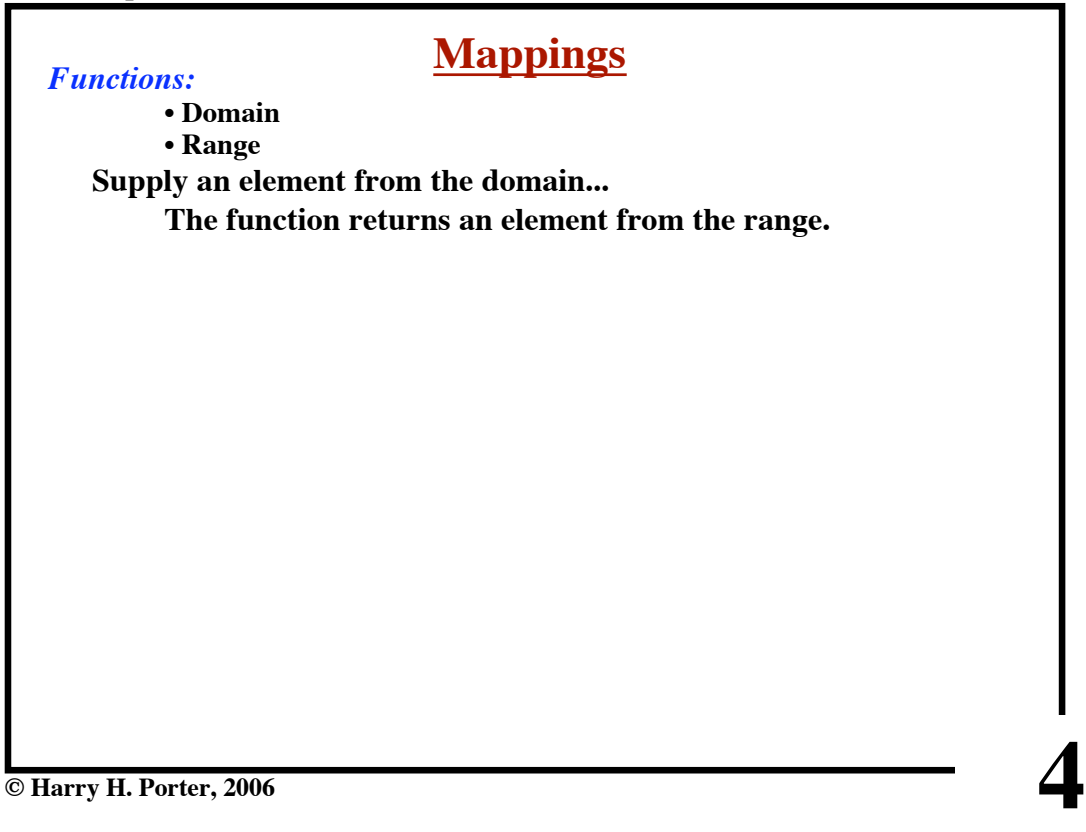

# **Mappings** *Functions:*

**• Domain**

**• Range**

**Supply an element from the domain...**

**The function returns an element from the range.**

# **Definition: A "Mapping"**

**A data structure that implements a function. Can be updated.**

**© Harry H. Porter, 2006**

## **CS-322 Optimization, Part 2**

**Mappings** *Functions:* **• Domain**

**5**

**6**

**• Range**

**Supply an element from the domain...**

**The function returns an element from the range.**

## **Definition: A "Mapping"**

**A data structure that implements a function. Can be updated.**

## *Examples:*

**A mapping from Strings to Integers. (e.g., a phone book) A mapping from Variables to VarDecls (e.g., a symbol table)**

# **Mappings** *Functions:*

**• Domain**

**• Range**

**Supply an element from the domain...**

**The function returns an element from the range.**

## **Definition: A "Mapping"**

**A data structure that implements a function. Can be updated.**

*Examples:*

**A mapping from Strings to Integers. (e.g., a phone book) A mapping from Variables to VarDecls (e.g., a symbol table)**

**7**

*Basic Operations:* **Lookup** (key)  $\rightarrow$  **value AddEntry (key, value) DeleteEntry (key)**

**...etc...**

**© Harry H. Porter, 2006**

# **8 Visual Representations "Porter" 725-4039 "Brown" 725-1234 "Tolmach" 725-3434 "Fant" 725-7654 "Antoy" 725-4050 "Mocas" 725-8899 key value**

### **CS-322 Optimization, Part 2**

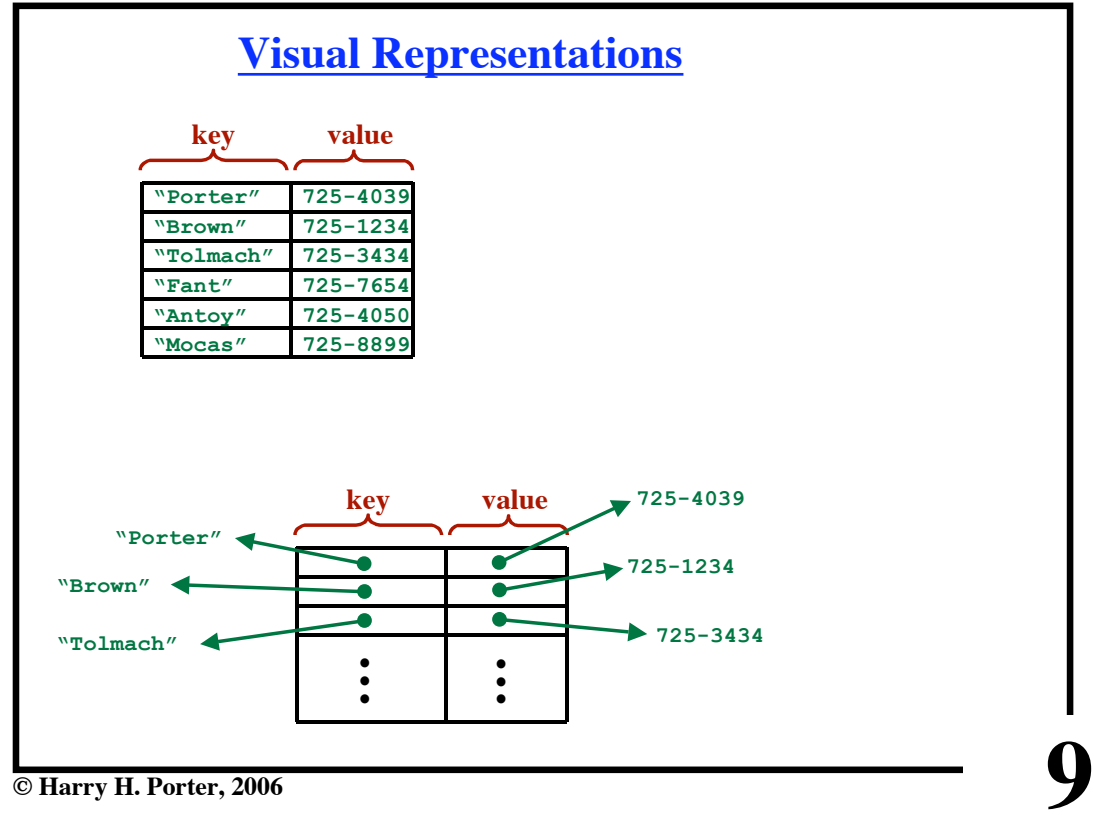

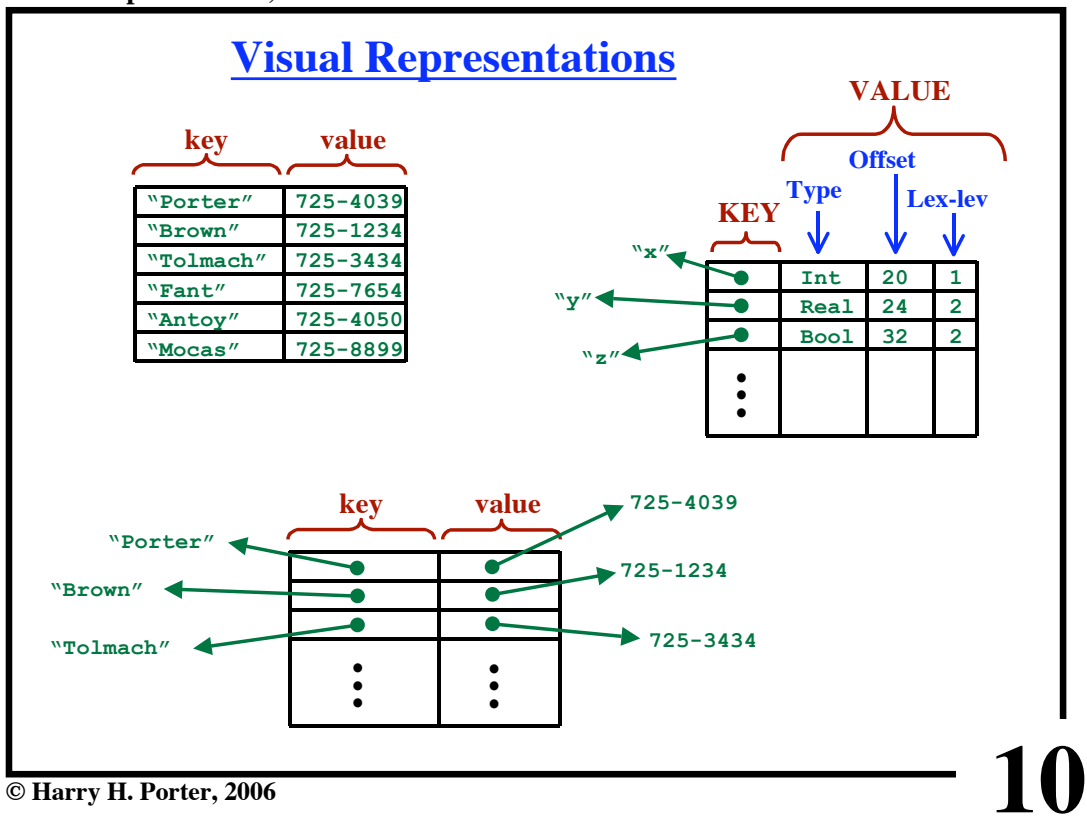

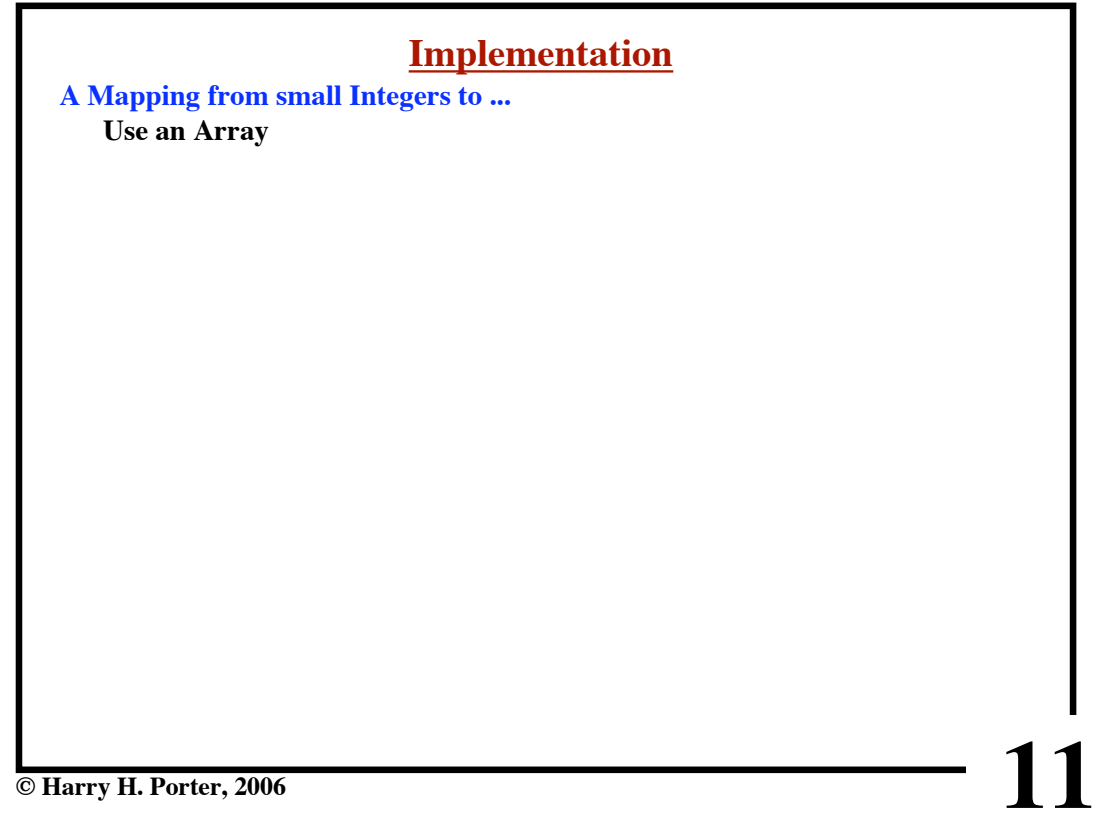

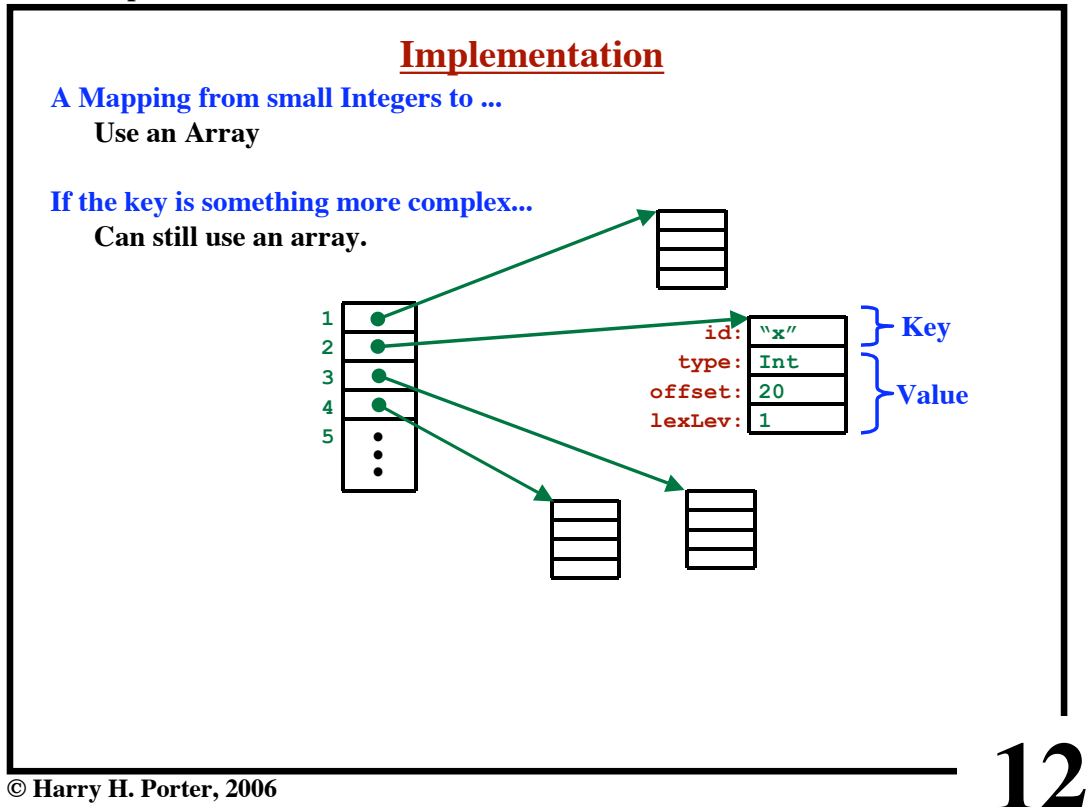

**CS-322 Optimization, Part 2**

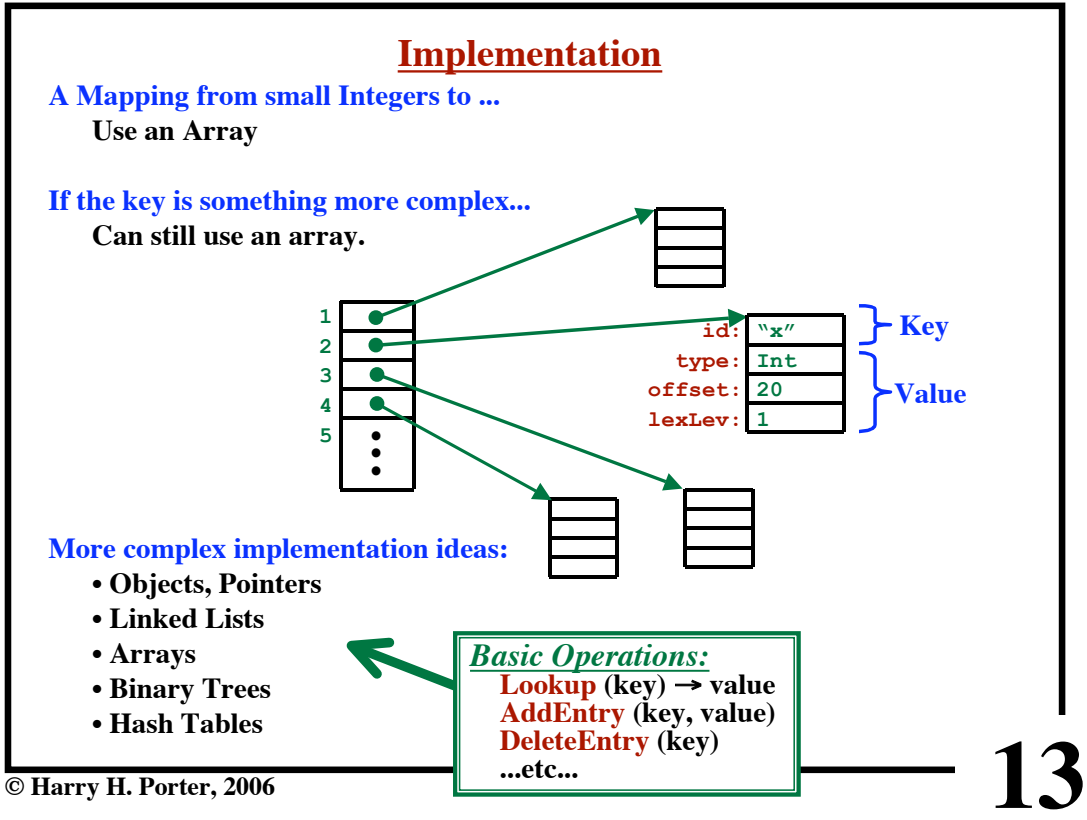

**CS-322 Optimization, Part 2**

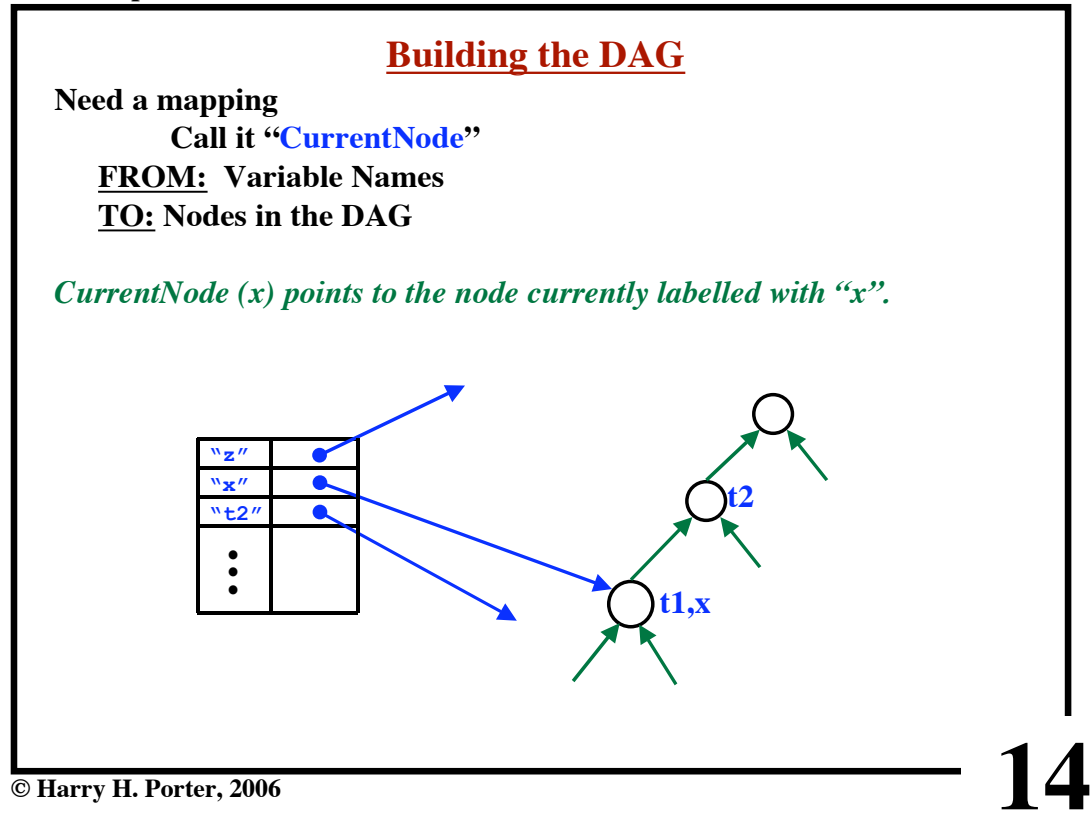

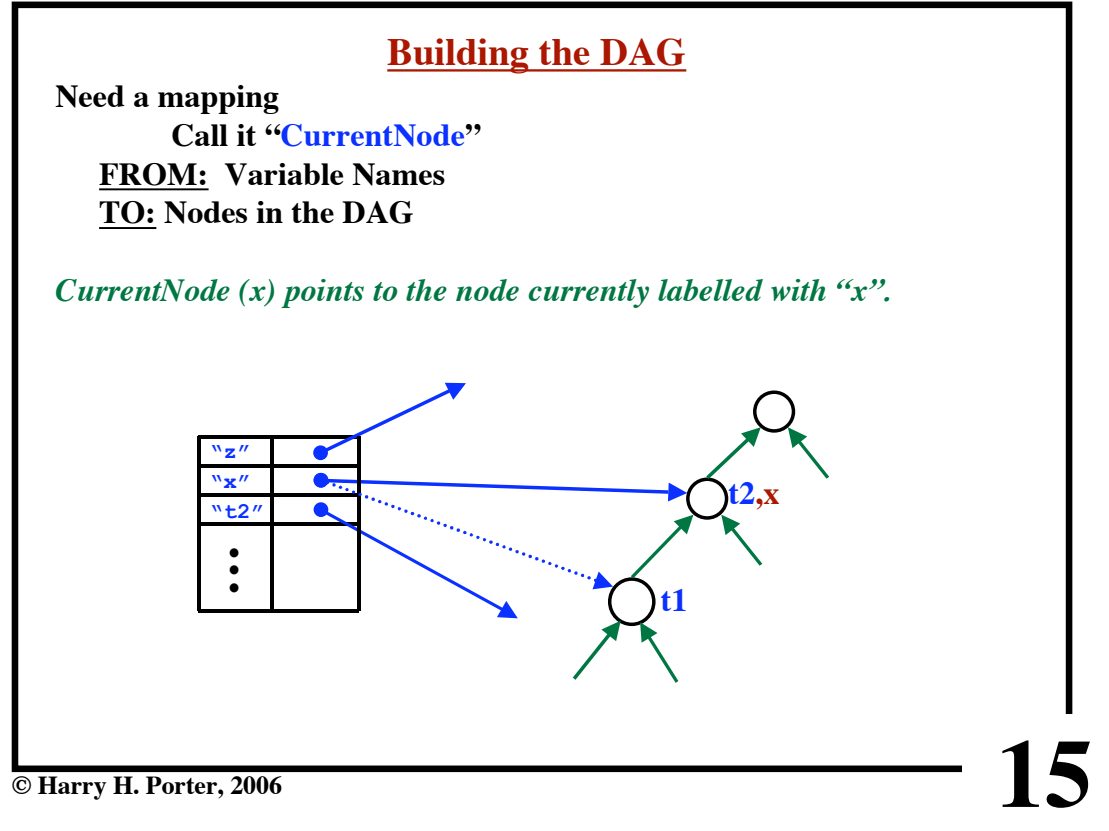

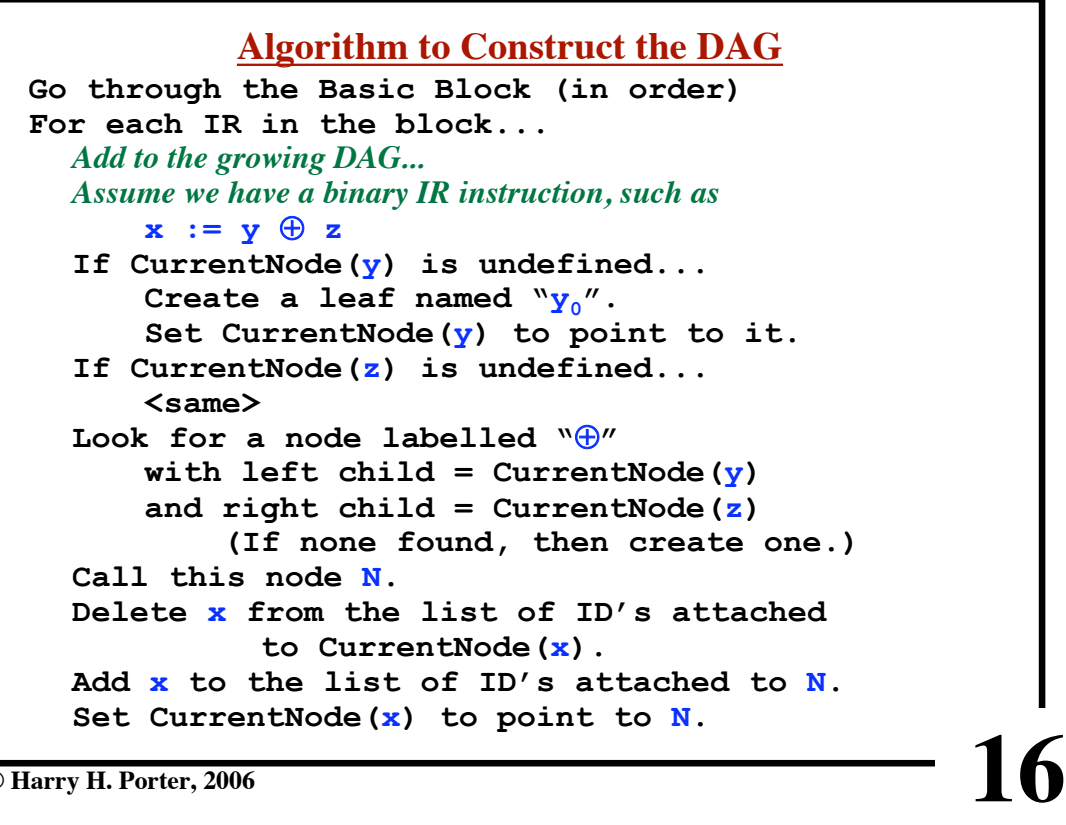

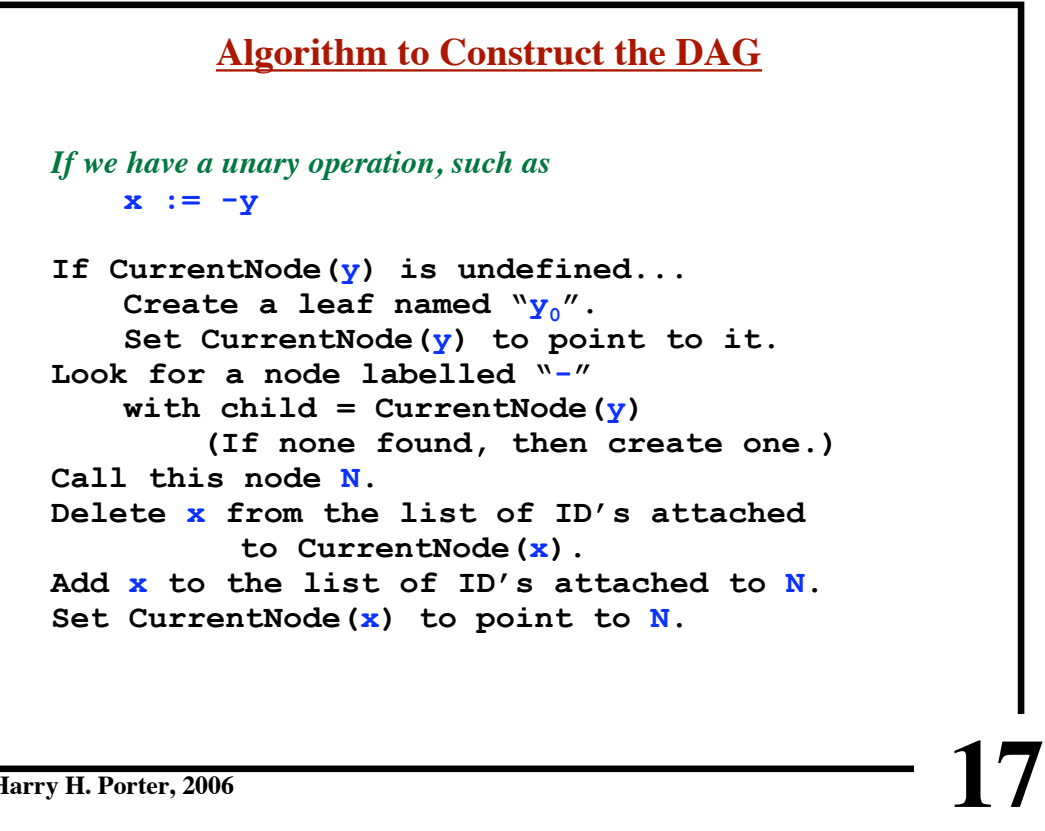

**© Harry H. Porter, 2006**

**CS-322 Optimization, Part 2**

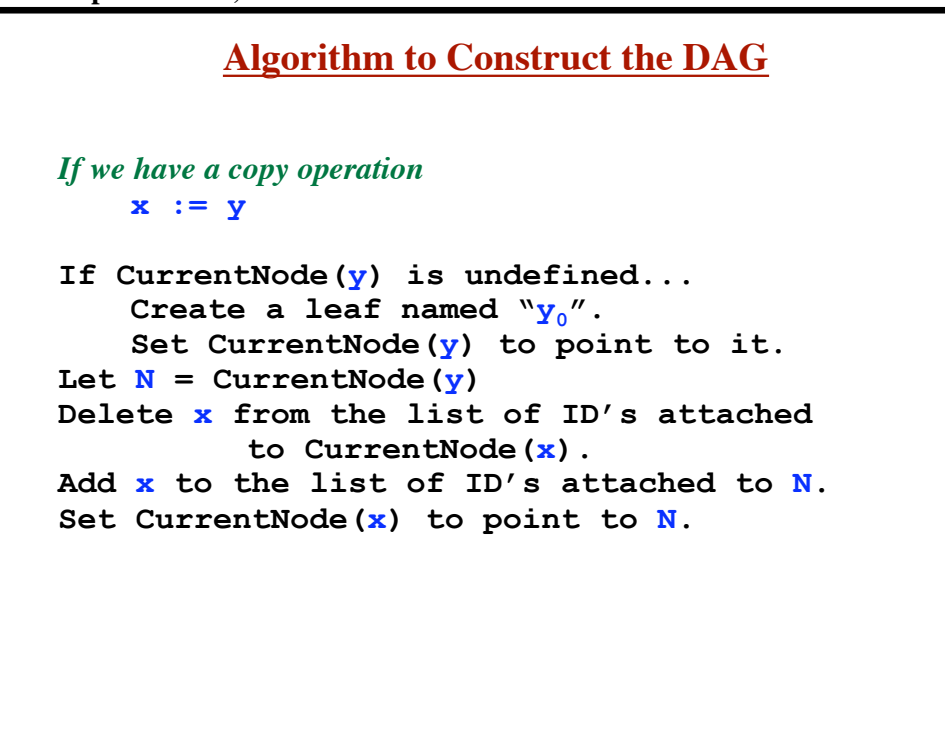

**18**

**CS-322 Optimization, Part 2**

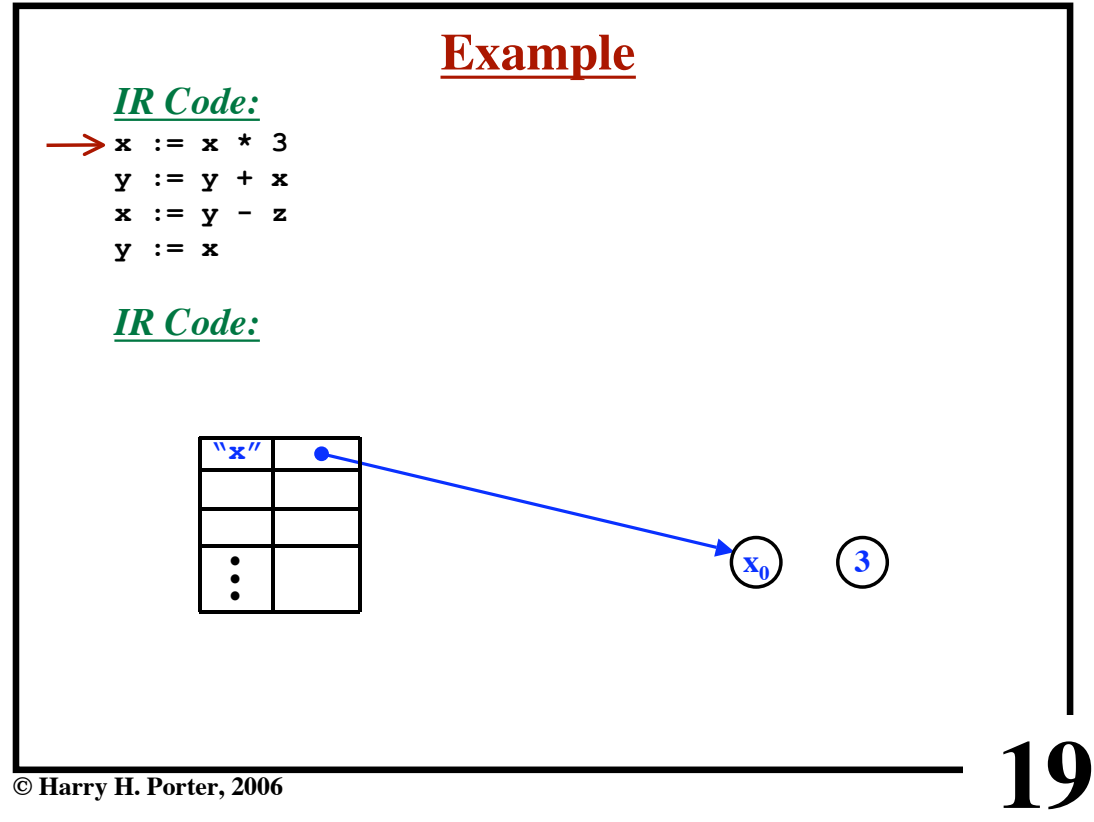

**CS-322 Optimization, Part 2**

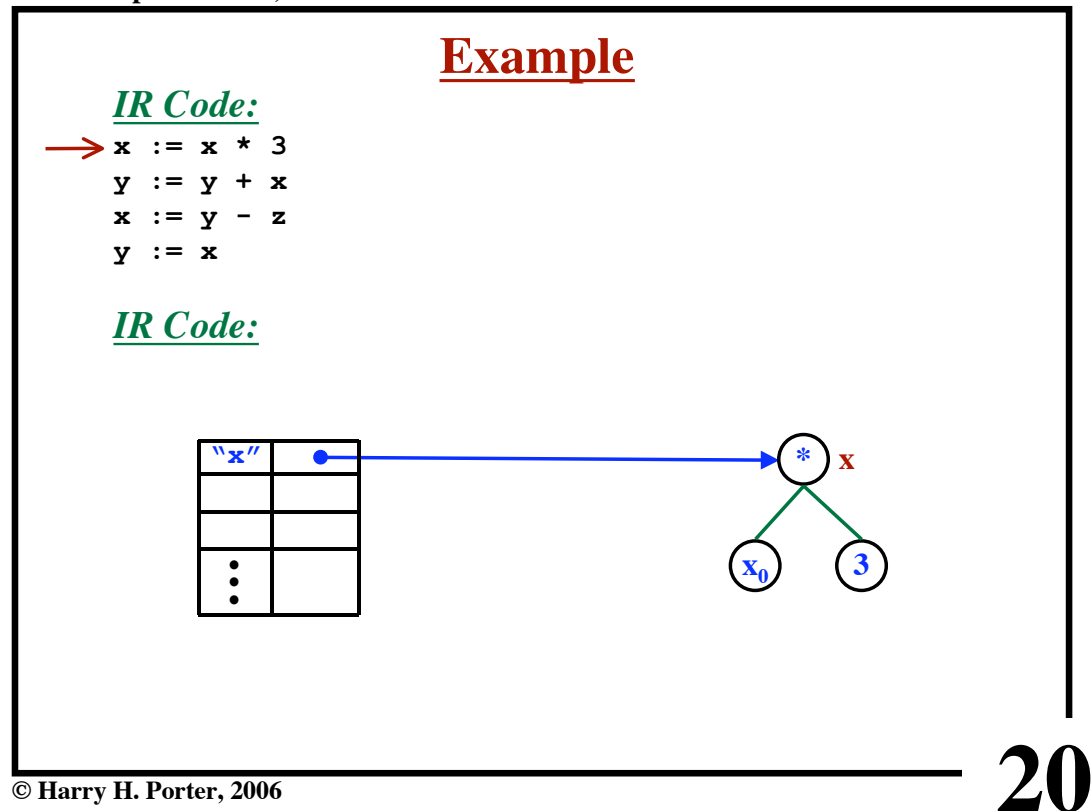

**CS-322 Optimization, Part 2**

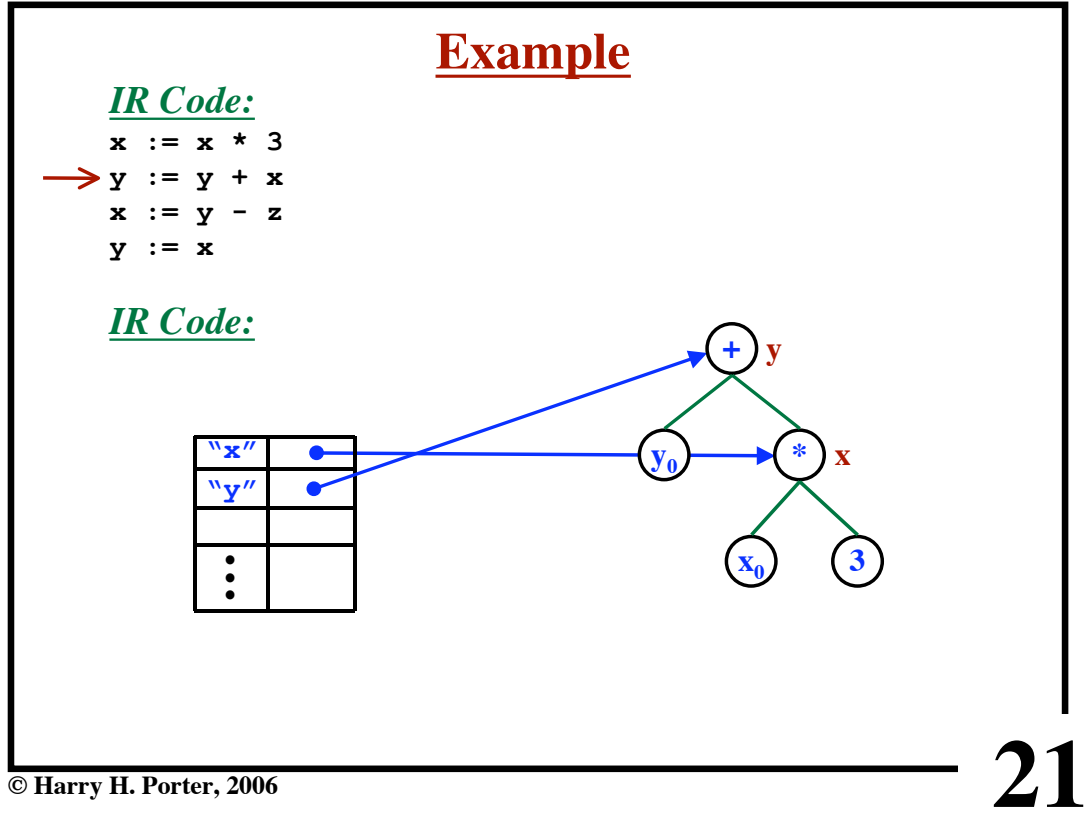

**CS-322 Optimization, Part 2 Example** *IR Code:* **x := x \* 3 y := y + x x := y - z x y := x -** *IR Code:* **z**<sub>0</sub> **+ y "x"** ò **y0 \* x"y"**  $\bullet$ **"z"**  $\bullet$ **• • •**  $\mathbf{x}_0$   $\mathbf{3}$ **22 © Harry H. Porter, 2006**

**CS-322 Optimization, Part 2**

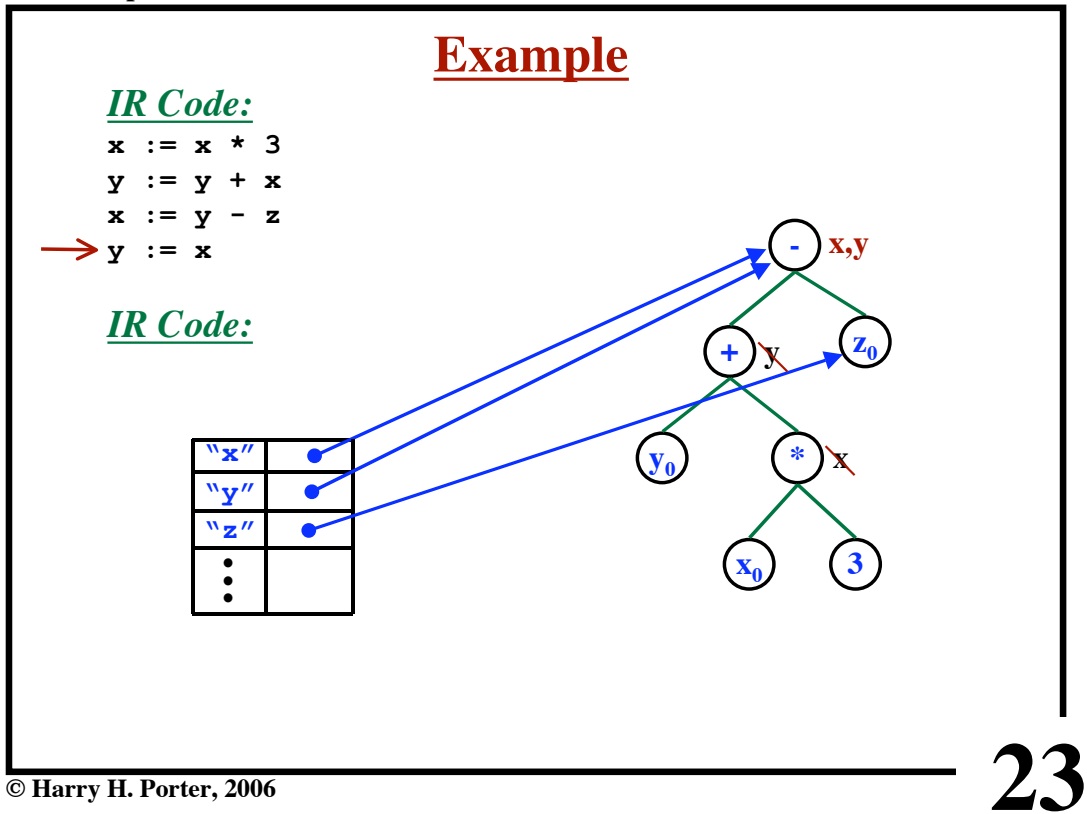

**CS-322 Optimization, Part 2**

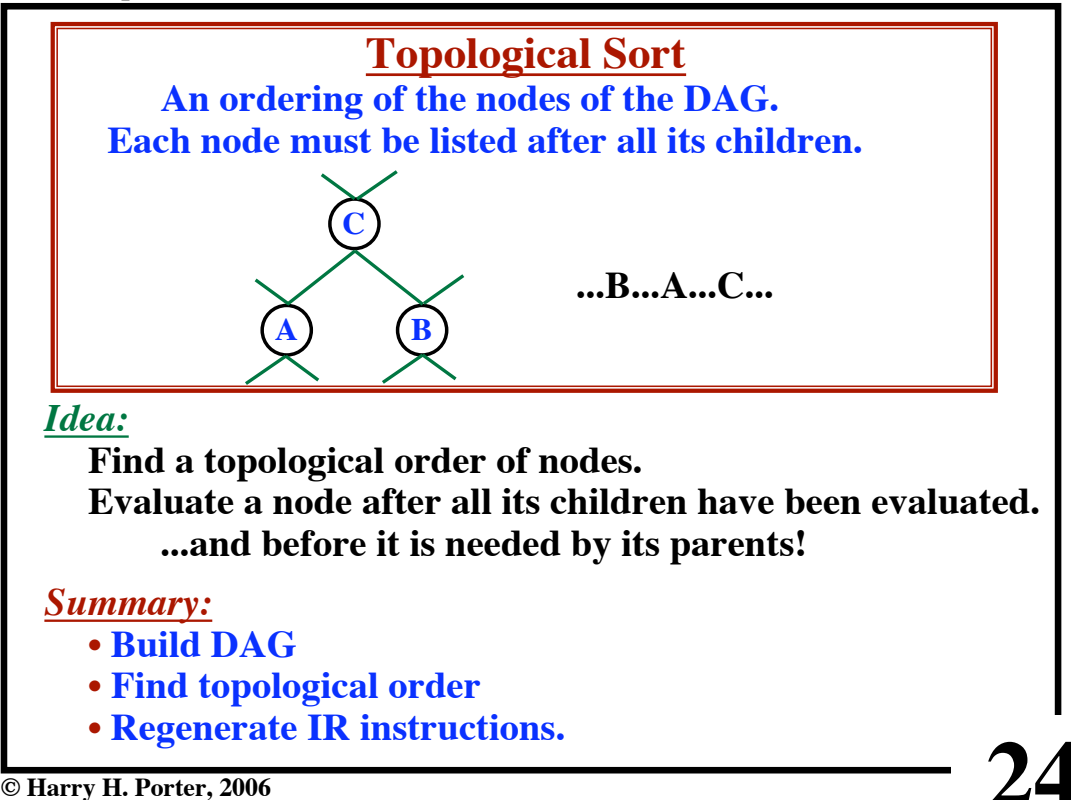

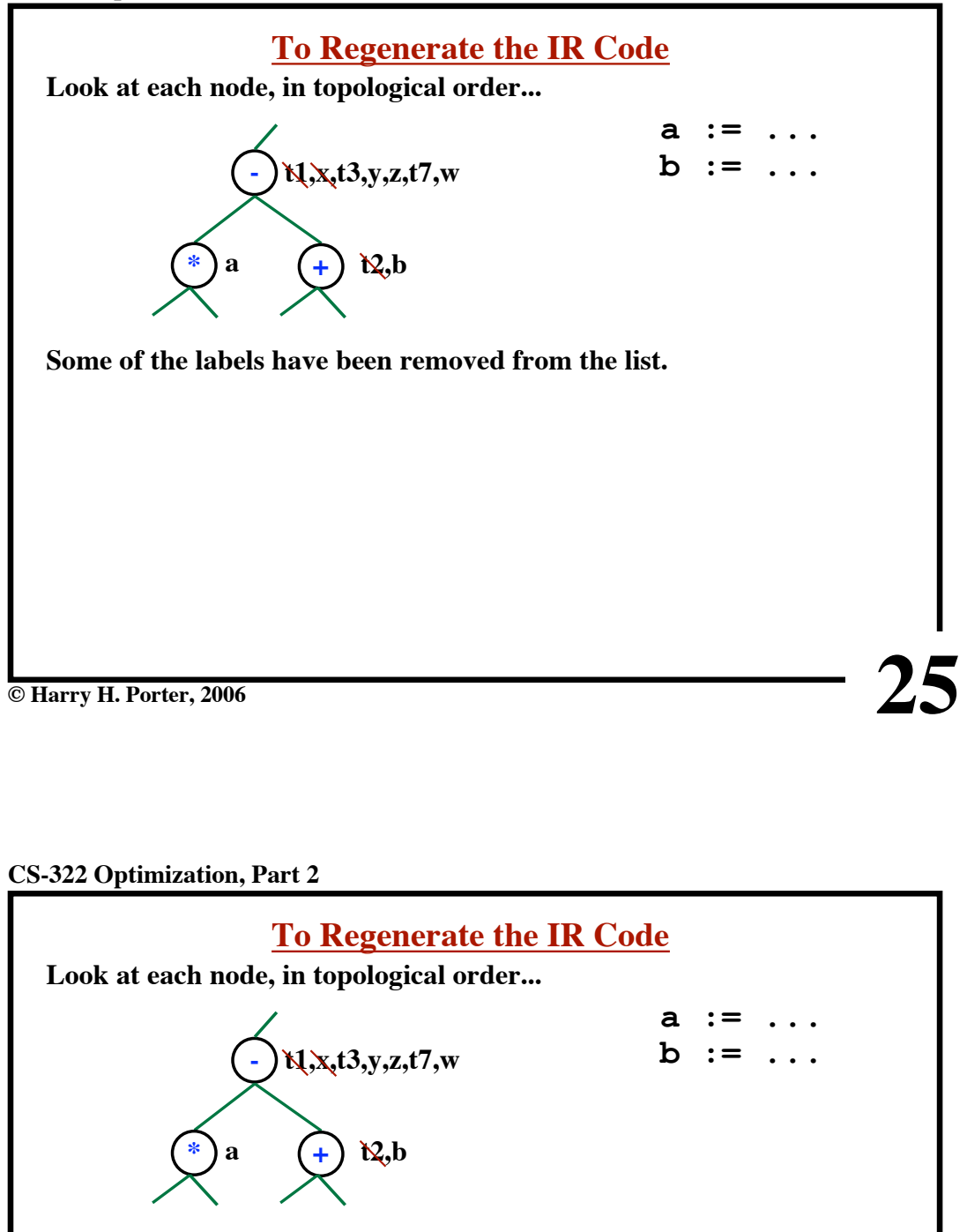

**Some of the labels have been removed from the list.**

**Of the remaining labels see which are LIVE at the end of the Basic Block.**

**Ignore the DEAD variables; select a live variable. (If no LIVE variables, create a temp variable.)**

**26**

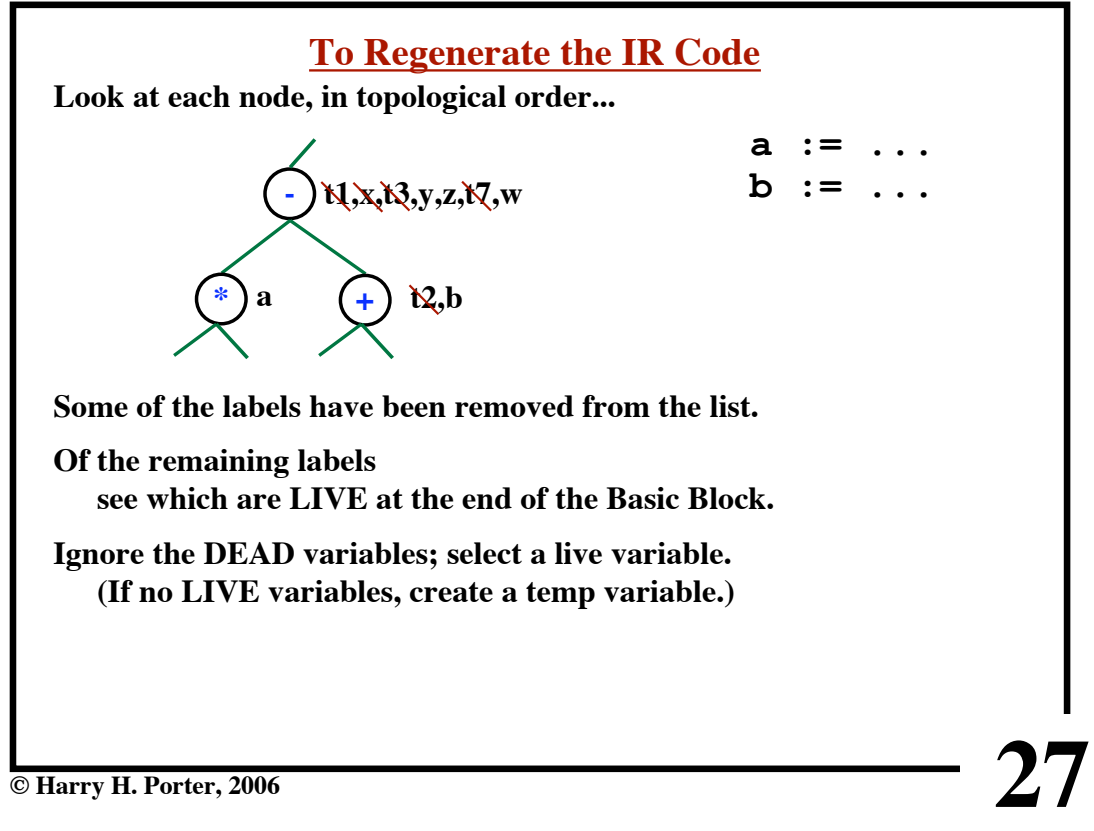

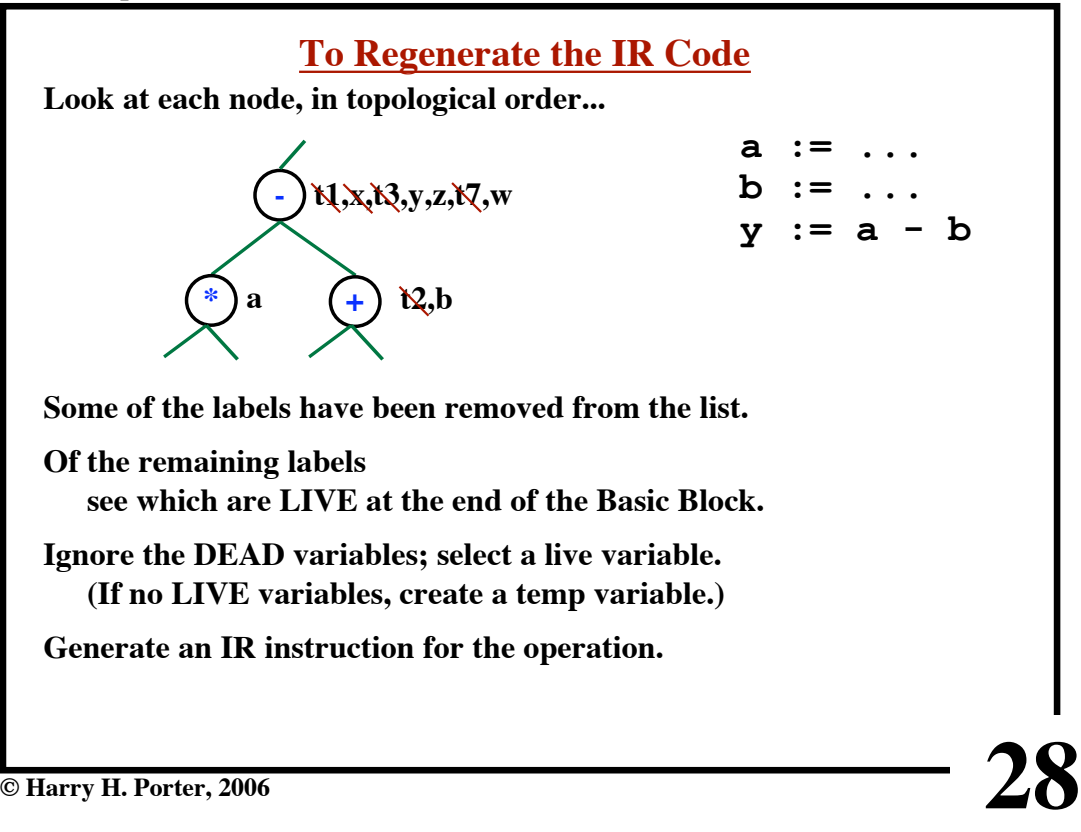

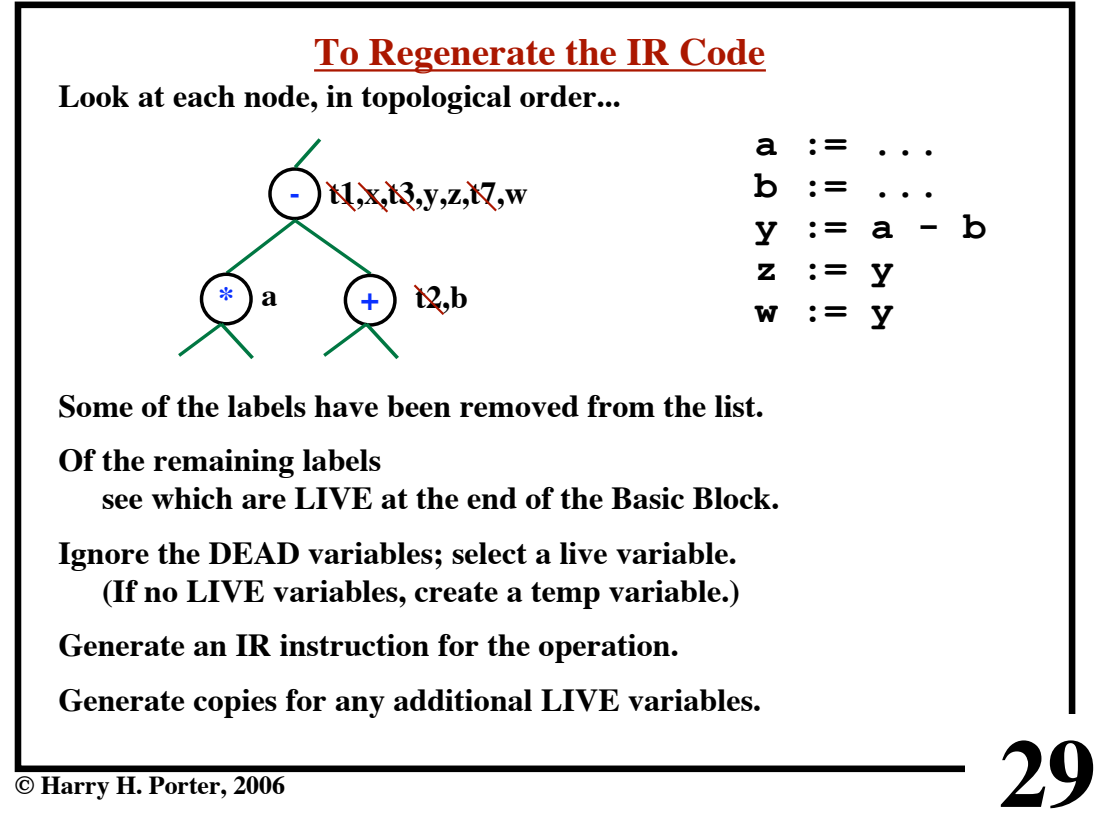

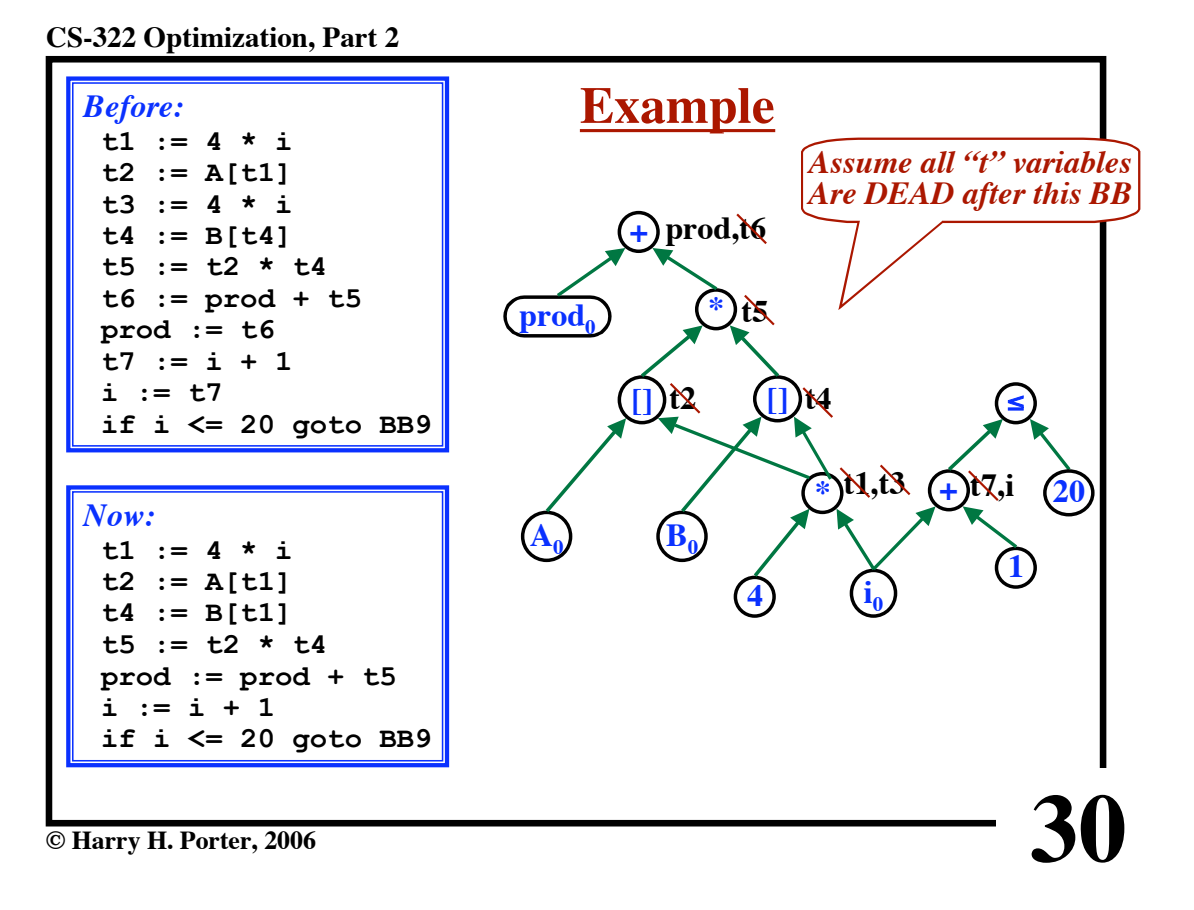

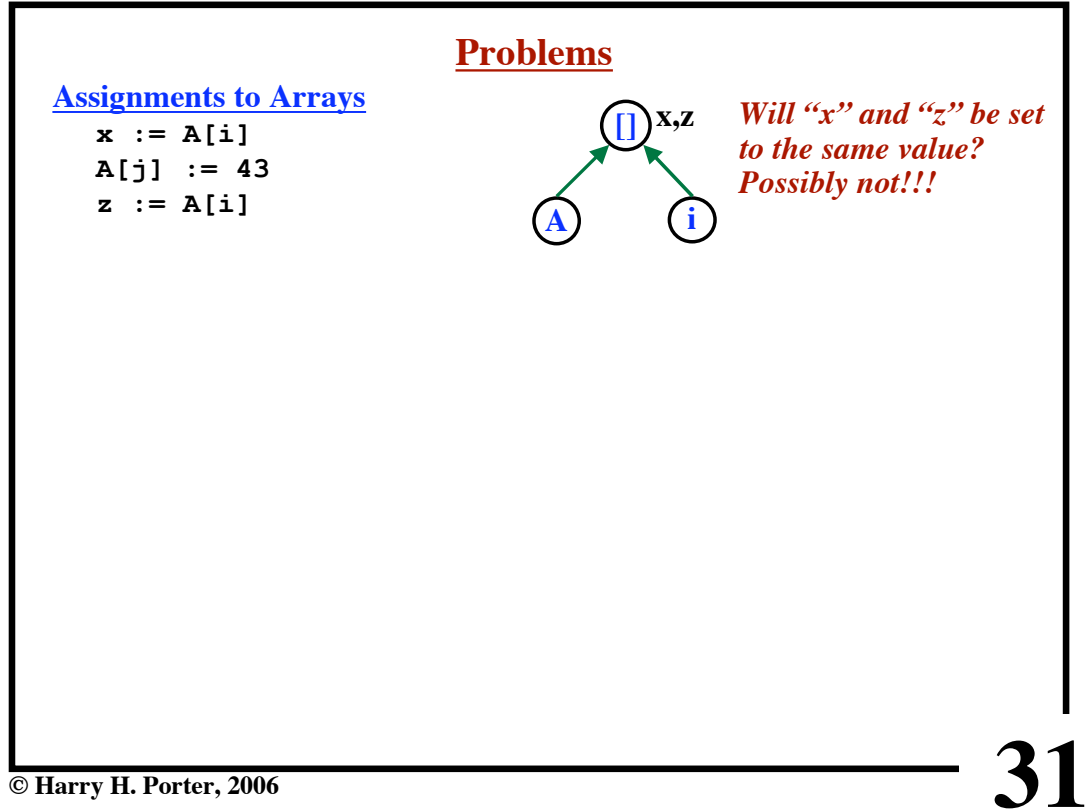

**CS-322 Optimization, Part 2**

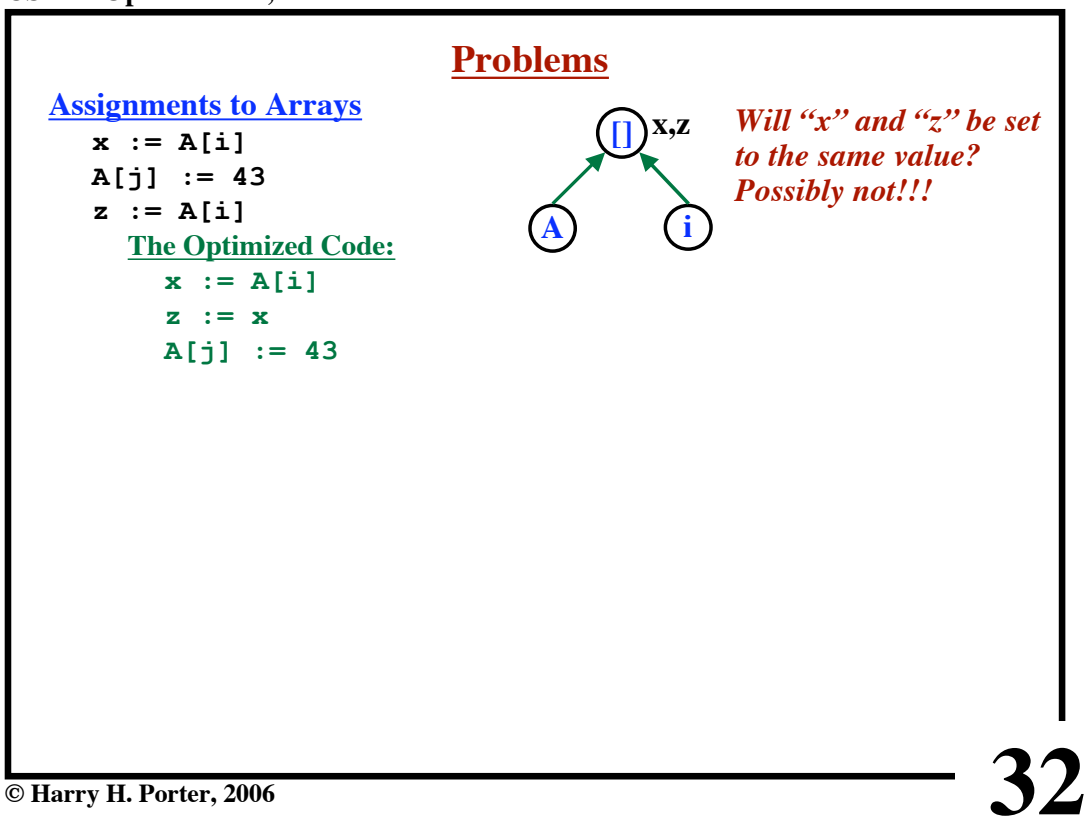

**CS-322 Optimization, Part 2**

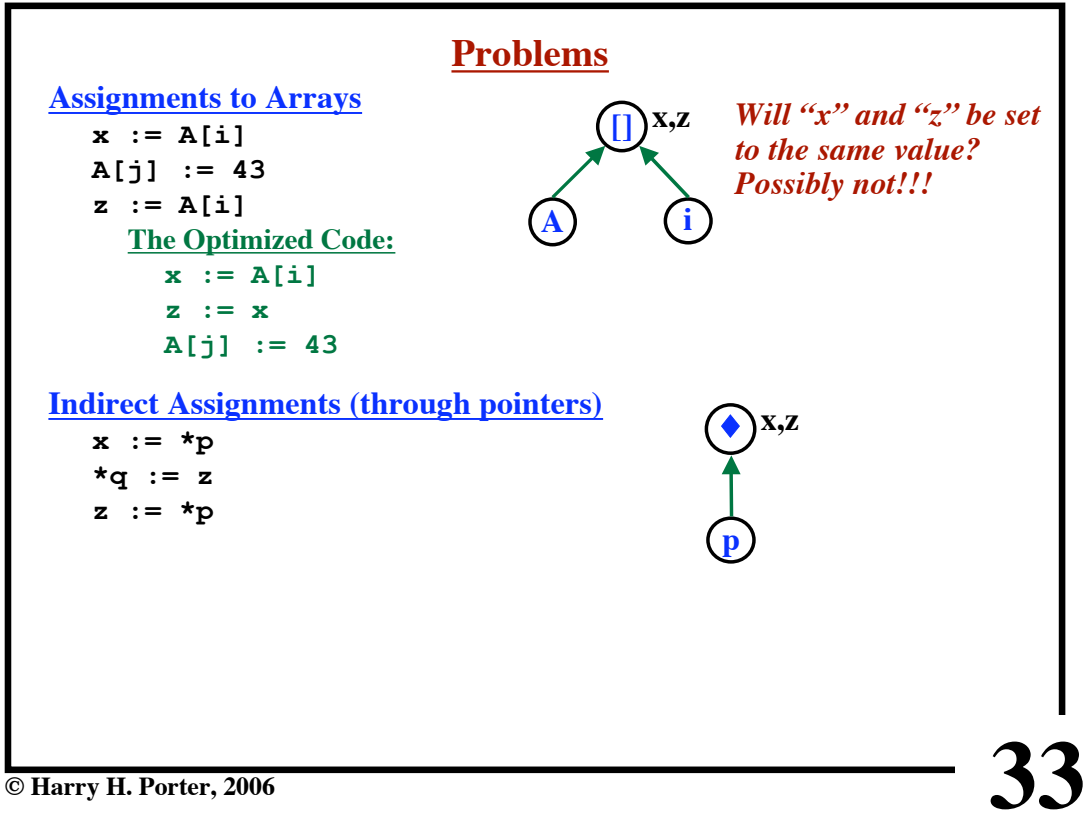

**CS-322 Optimization, Part 2**

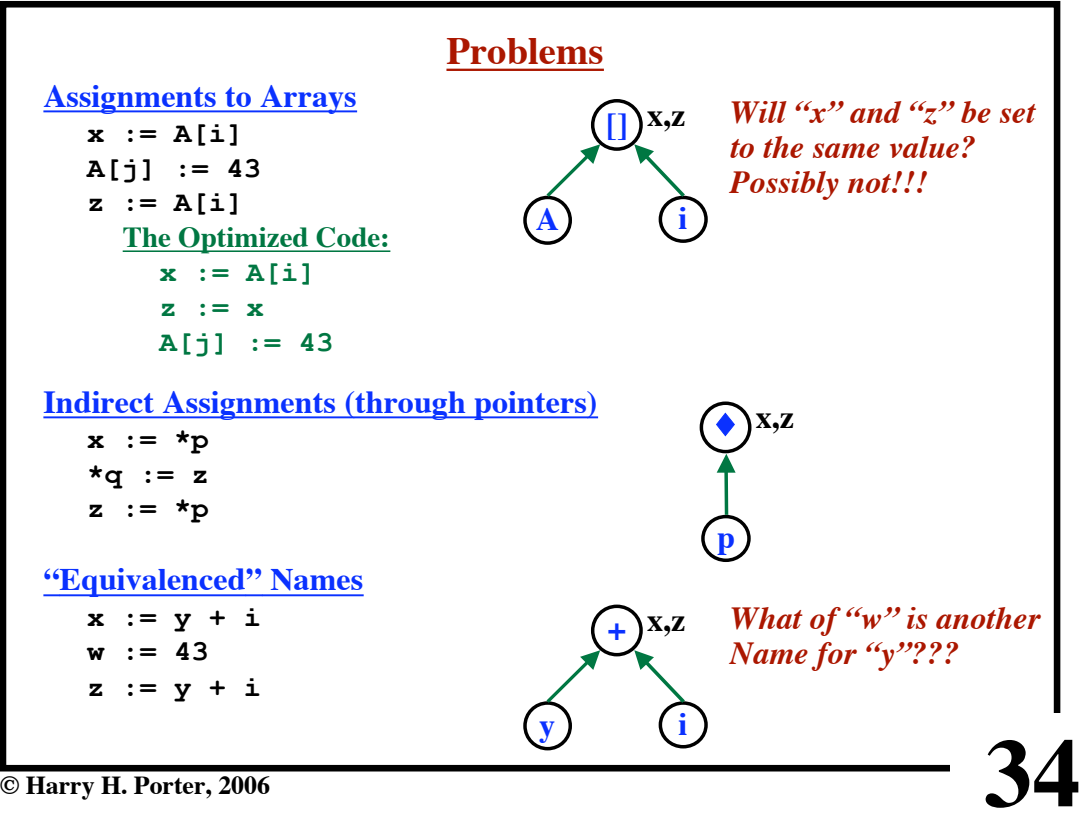

**© Harry H. Porter, 2006**

# **35 Solution #1 Put things like A[..] := ... \*p := ... call ... into their own blocks. Solution #2 When building the DAG... We try to re-use nodes Look for a node labelled "+" with operands "x" and "y"... If found, use that node. Else, create a new node. Array Accesses -- always do the fetch from the array Pointer Indirection -- always do the fetch from memory Also, we need to impose some order constraints.**

**© Harry H. Porter, 2006**

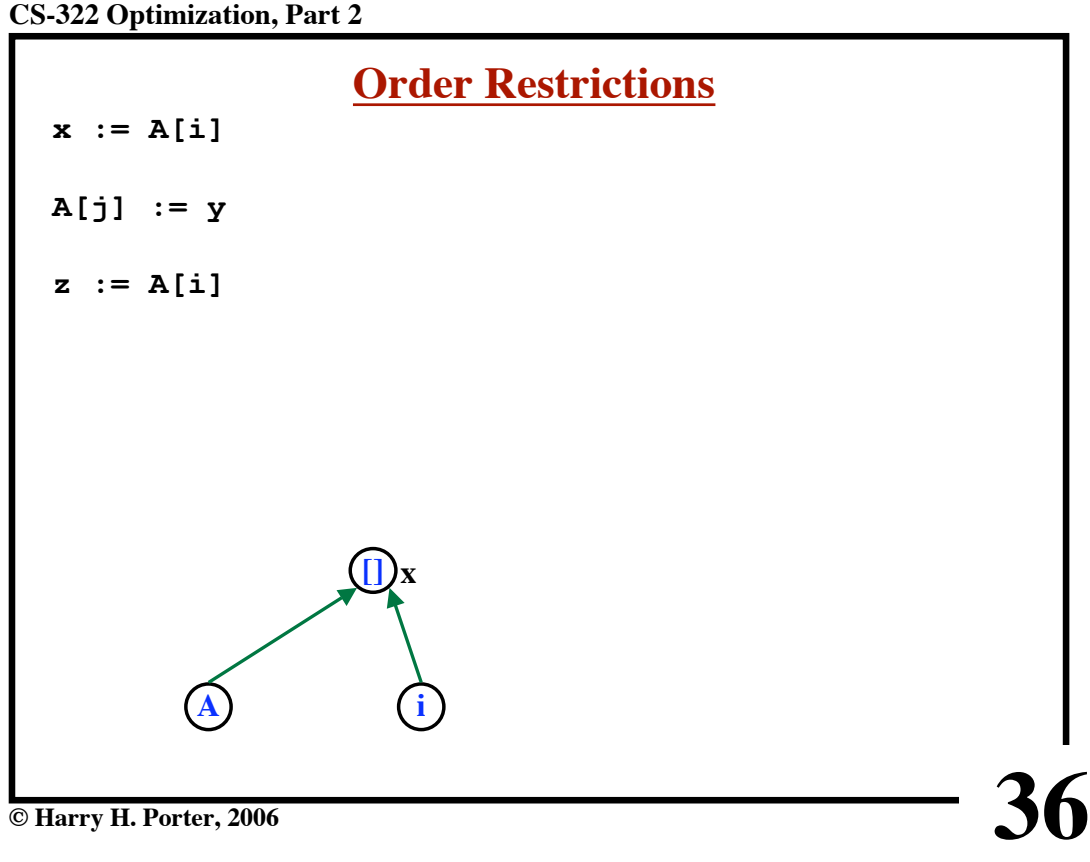

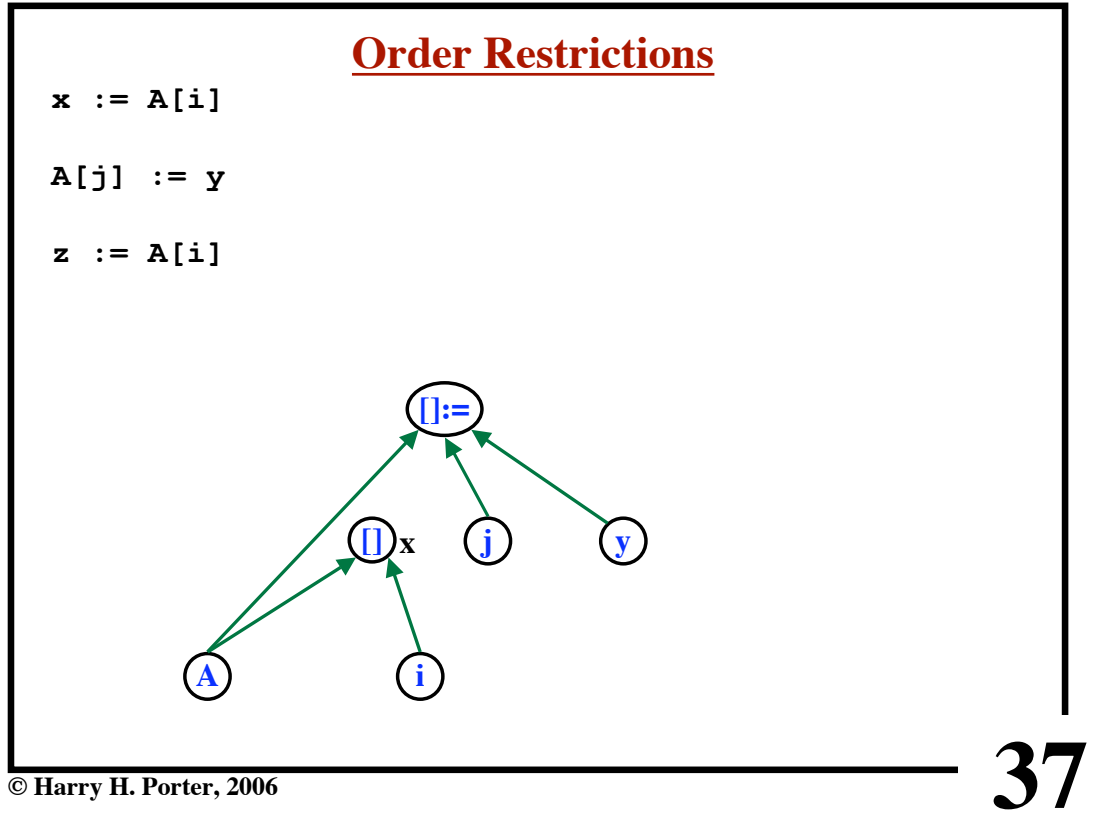

**CS-322 Optimization, Part 2**

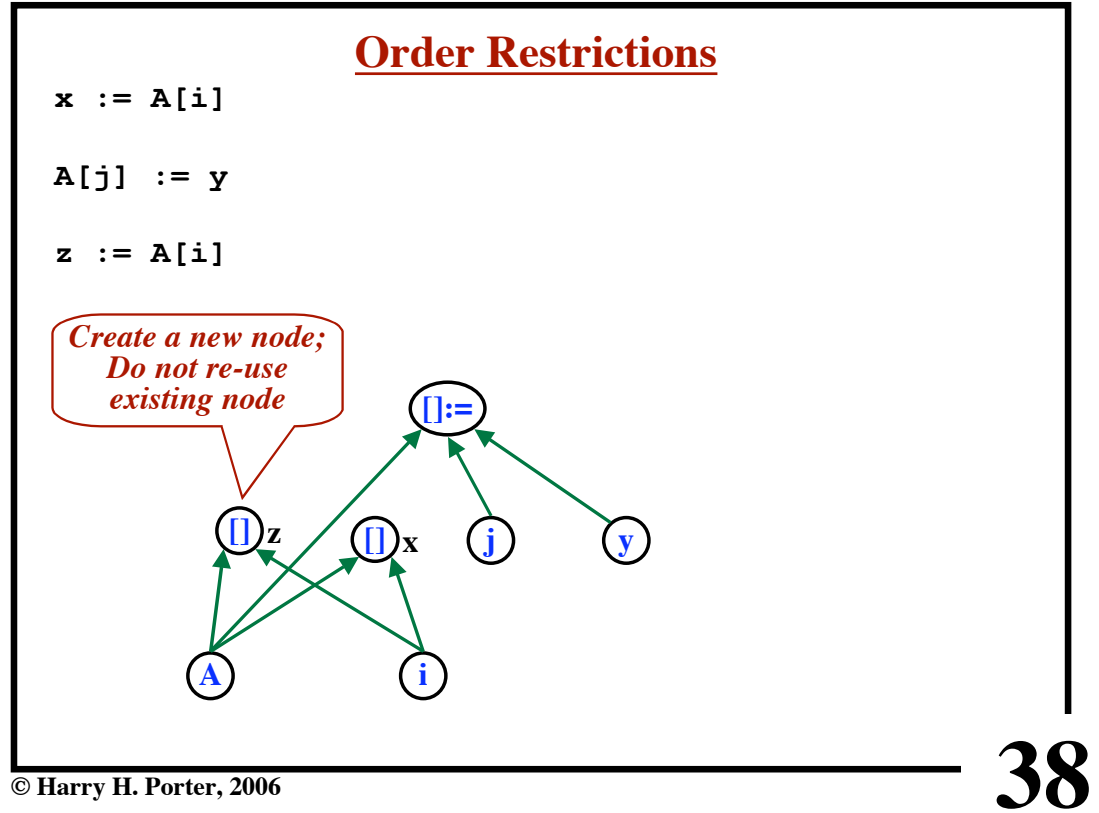

**CS-322 Optimization, Part 2**

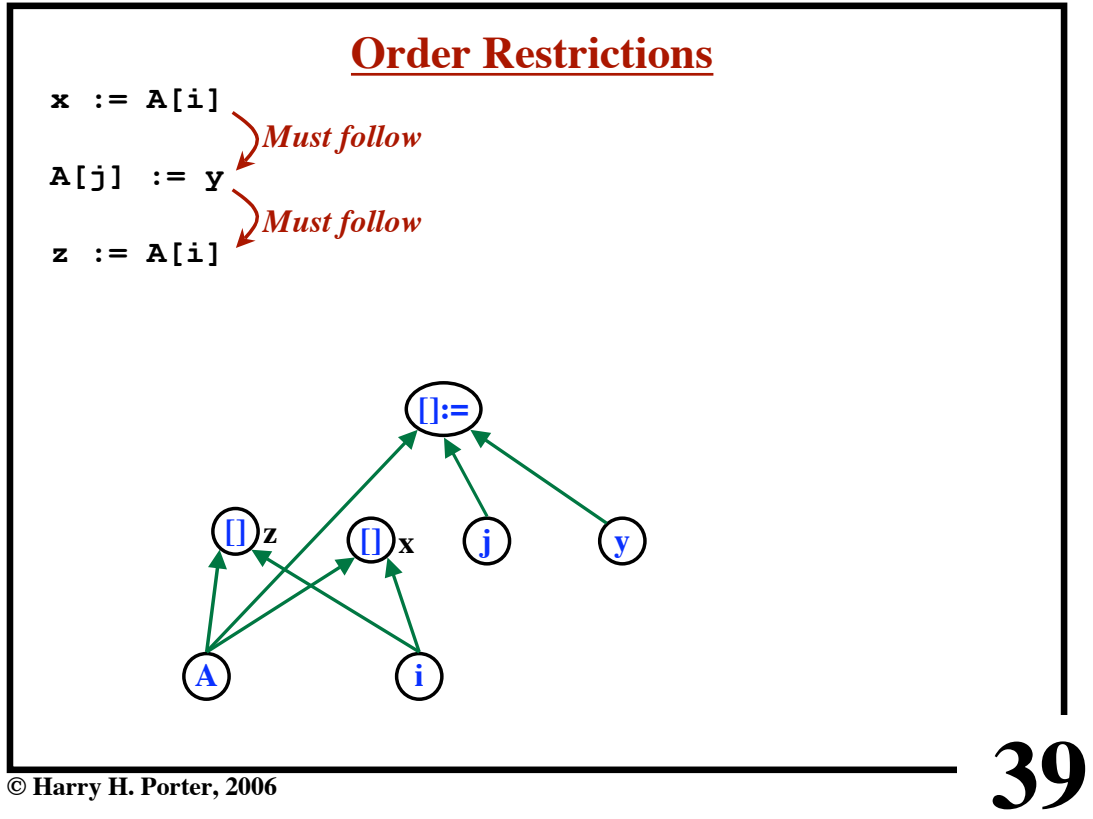

**CS-322 Optimization, Part 2**

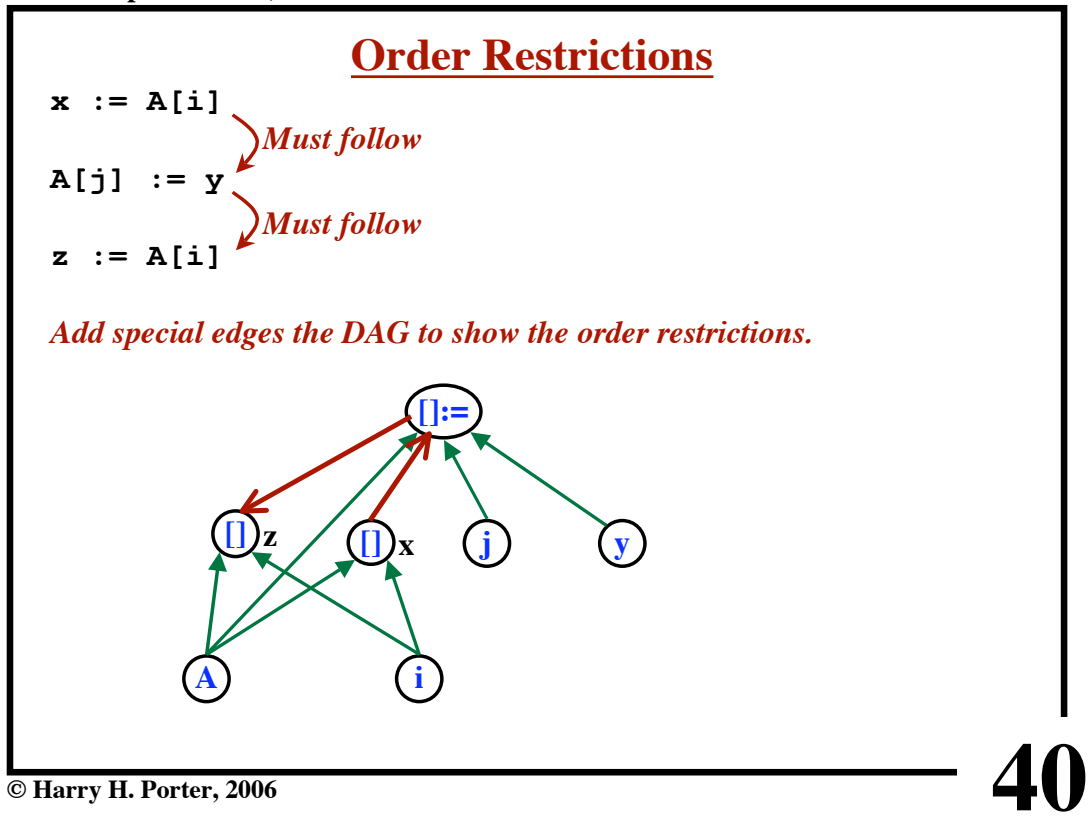

**CS-322 Optimization, Part 2**

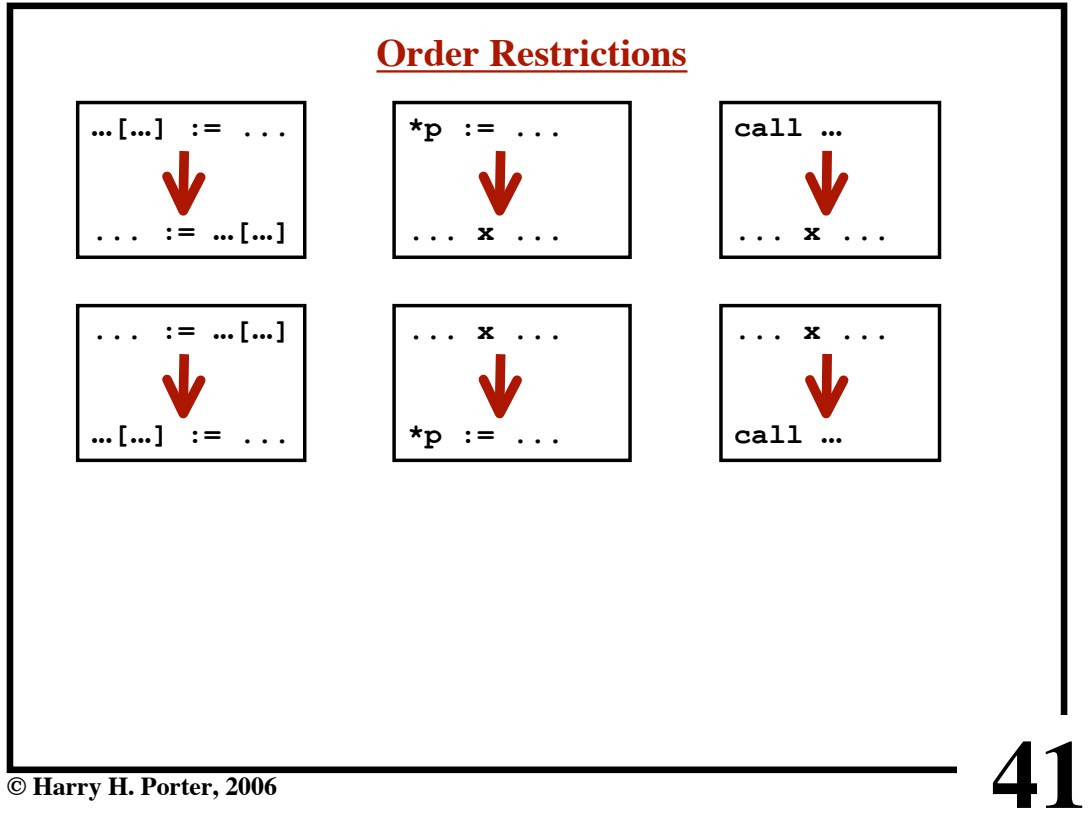